**Finance Monitor Crack Free Download [Win/Mac] [2022]**

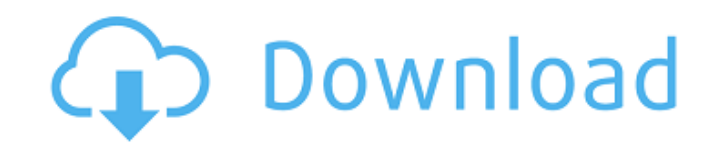

## **Finance Monitor Crack PC/Windows [April-2022]**

It is a computer program that provides a user-friendly environment that is suitable for tracking your multiple financial accounts and transactions. This program enables you to track your activities in all the accounts that delete accounts. The features that are available on the interface are also customizable so that you can modify them according to your preferences. Any changes to the transactions that are detected on this platform can be s environment, which makes it easier for you to manage and track the activities in your financial accounts. Finance Monitor Cracked Accounts Review: Finance management software application that is designed to make tracking a transactions at the same time. Thanks to the new transaction types that it offers, you can easily create a balance sheet for your current finances and keep a check on any emerging issues. Further, the software enables you there any issues with this program? The issues with the application are quite minor, but should be addressed in order to provide a more premium experience. For instance, the application is compatible with Windows 7, 8 and older operating system, you may experience some compatibility issues. The user interface might not be the easiest to navigate for very beginners, since the tab-based system makes it hard for a newbie to move between accoun the interface in case they wish to create their own. The interface might be somewhat intrusive, as it might become irritating after a while. The security settings for the application can be customized as well, in order to the new transaction types. You can easily customize the interface according to your preferences, and hence the application might not be as compatible with people who are not

Finance Monitor Serial Key by Iterate Finance is a multi-currency management and transaction management software that brings to you a hassle-free way to manage multiple account and perform multiple transactions. Just like your banking transactions. It is a simple software utility that allows you to keep an eye on all the different accounts and transactions that you have. The program is designed in such a way that it eliminates the need to s Instead, you can simply focus on the accounts that you have, without having to bother about anything else. The application runs on a DOS-like interface and is relatively lightweight, but it comprises numerous tools and fun tracking your accounts, simply click on the "add accounts" button. There, you will be able to add your accounts right from the start. This list can be sorted account name or account number. Change the file name Another fea is currently stored. Get a notification In order to create a file that is automatically updated and keeps track of all the transactions that are made in certain accounts, you need to set a notification. You can then create the entire list manually. To do this, just drag the field outside the table. Add transactions Another feature that is featured in the application is the use of transactions. You can track the transactions and from an accou vou have, add new ones and edit the ones that are already stored in the table. Manage and track your bank accounts With Finance Monitor, you can add and delete them from the application, set your preferences and keep track running short on cash, this is a very useful feature that is designed to help you. You can set a aa67ecbc25

## **Finance Monitor Patch With Serial Key [Updated]**

### **Finance Monitor Crack + Free**

Finance Monitor is the ultimate app to manage your personal and business finances. The software's straightforward design allows anyone to easily understand it, regardless of their level of computer knowledge. You can use o designed to help you manage your money in an intuitive manner. Use it to track your income and expenditure and to make sure that your money is being properly saved. Budget expenses and monitor your expenditures. Finance Mo your income and expenses and automatically generate a monthly budget that is based on the last seven days. Track your spending and setup automatic bill payments with the press of a button. Finance Monitor is great for pers business to know how much money is spent in an easy and convenient way. Finance Monitor help you keep track of your budgets and monitor your expenses. Requirements: Windows 10, Windows 7 Free Unregistered version: Terms: 1 are solely responsible for your actions. 3. We cannot be held responsible if you permanently lose any banking information, transactions, etc. Please use this application at your own risk. 4. Finance Monitor is a registered free version is limited. Unregistered version, can only view the following accounts (all): Cash, Checking, Savings, Credit Card, and Loan. 7. You may not delete or alter the application and its functioning without our prio actions. 10. You can use this app for its entire lifetime without paying. 11. We do not guarantee that this product will be updated or changed in the future. 12. If you have any questions, comments, or suggestions, please

#### **What's New in the Finance Monitor?**

The application is specifically designed to enable you to keep an eye on all the transactions performed on your bank accounts. After some initial testing, you will find this particular tool to be very practical, since it o a database feature that allows you to enter the whole transaction history. It then makes it possible to customize it by rearranging and sorting the recorded information, so you can easily spot the most important ones. Also withdrawing from your bank accounts. Furthermore, the application is able to register and keep track of even hundreds of bank accounts, making this tool very useful for general purposes. WINSOCKAPI.DLL Error - C# Examples The module was compiled successfully. System.BadImageFormatException: Could not load file or assembly 'WINSOCKAPI.DLL' or one of its dependencies. An attempt was made to then launch the Visual Studio.After debug solution b load a program with an incorrect format. (Exception from HRESULT: 0x8007000B) at System.ModuleHandle.ResolveType(RuntimeModule module, Int32 typeArgumentsCount, Binder binder, Boolean throwOnFileNotFound, Boolean forRuntim typeToken, IntPtr\* typeArguments, Int32 typeArgumentsCount, Binder binder, Boolean throwOnFileNotFound, Boolean forRuntime) at System.Reflection.CustomAttribute.GetCustomAttributes(RuntimeModule decoratedModule, Int32 deco System.Reflection.CustomAttribute.GetCustomAttributes(RuntimeModule decoratedModule, Int32 decoratedMetadataToken, Boolean& isFieldsOnly, Boolean& isStatic, Boolean includeDefault) at System.Reflection.CustomAttribute.IsDe

# **System Requirements:**

Availability: Now! How to Install: 1. Download and extract to a directory of your choice, if using Windows. 2. Run the bat file to launch the game. 3. You are done! Troubleshooting: When starting the game, if your monitors happens to you, just change the resolution in the game's settings. Did

<http://buyzionpark.com/?p=36374> [https://emmviron.com/wp-content/uploads/2022/07/Fit\\_Text\\_To\\_Frame\\_Width.pdf](https://emmviron.com/wp-content/uploads/2022/07/Fit_Text_To_Frame_Width.pdf) <https://gametimereviews.com/partition-manager-12-server-updated/> <http://ballyhouracampervanpark.ie/wp-content/uploads/2022/07/ottlynd.pdf> [http://eveningandmorningchildcareservices.com/wp-content/uploads/2022/07/Redfly\\_Keyword\\_Manager.pdf](http://eveningandmorningchildcareservices.com/wp-content/uploads/2022/07/Redfly_Keyword_Manager.pdf) <http://yotop.ru/2022/07/11/unified-bookreader-crack-free-for-pc/> <https://wellnesstowin.com/wp-content/uploads/2022/07/yeizol.pdf> [https://4s71.com/wp-content/uploads/2022/07/ICU\\_Child\\_Monitoring\\_Software\\_Free\\_Download\\_April2022.pdf](https://4s71.com/wp-content/uploads/2022/07/ICU_Child_Monitoring_Software_Free_Download_April2022.pdf) [https://footpathschool.org/wp-content/uploads/2022/07/Conservatory\\_Of\\_Flowers\\_Orchid\\_Screensaver\\_Crack\\_For\\_Windows.pdf](https://footpathschool.org/wp-content/uploads/2022/07/Conservatory_Of_Flowers_Orchid_Screensaver_Crack_For_Windows.pdf) <https://nadonsregals.com/bitnami-ezpublish-stack-free-pc-windows/> [https://buyfitnessequipments.com/wp-content/uploads/2022/07/NetMailLight\\_\\_Crack\\_\\_Full\\_Product\\_Key\\_2022Latest.pdf](https://buyfitnessequipments.com/wp-content/uploads/2022/07/NetMailLight__Crack__Full_Product_Key_2022Latest.pdf) [https://putitouttheretv.com/wp-content/uploads/CryptoBench\\_\\_Crack.pdf](https://putitouttheretv.com/wp-content/uploads/CryptoBench__Crack.pdf) <https://buycannabisstocksinvestments.com/wp-content/uploads/2022/07/cherwate.pdf> [http://ballyhouracampervanpark.ie/wp-content/uploads/2022/07/DynaMAC\\_\\_Crack\\_\\_\\_Product\\_Key\\_Free\\_For\\_Windows\\_2022.pdf](http://ballyhouracampervanpark.ie/wp-content/uploads/2022/07/DynaMAC__Crack___Product_Key_Free_For_Windows_2022.pdf) [https://beznaem.net/wp-content/uploads/2022/07/UrlShop\\_\\_Crack\\_\\_\\_Free\\_Latest.pdf](https://beznaem.net/wp-content/uploads/2022/07/UrlShop__Crack___Free_Latest.pdf) <https://vogblog.wales/wp-content/uploads/2022/07/greing.pdf> <https://linesdrawn.org/coming-soon/> <https://believewedding.com/2022/07/11/wise-folder-hider-7026-free-download-win-mac/> [https://arabamericanbusinesscommunity.org/wp-content/uploads/2022/07/Force\\_Shutdown\\_Tool\\_\\_Crack\\_.pdf](https://arabamericanbusinesscommunity.org/wp-content/uploads/2022/07/Force_Shutdown_Tool__Crack_.pdf) <https://loquatics.com/regedit-for-windows-embedded-compact-crack-free-3264bit-updated-2022/>